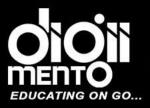

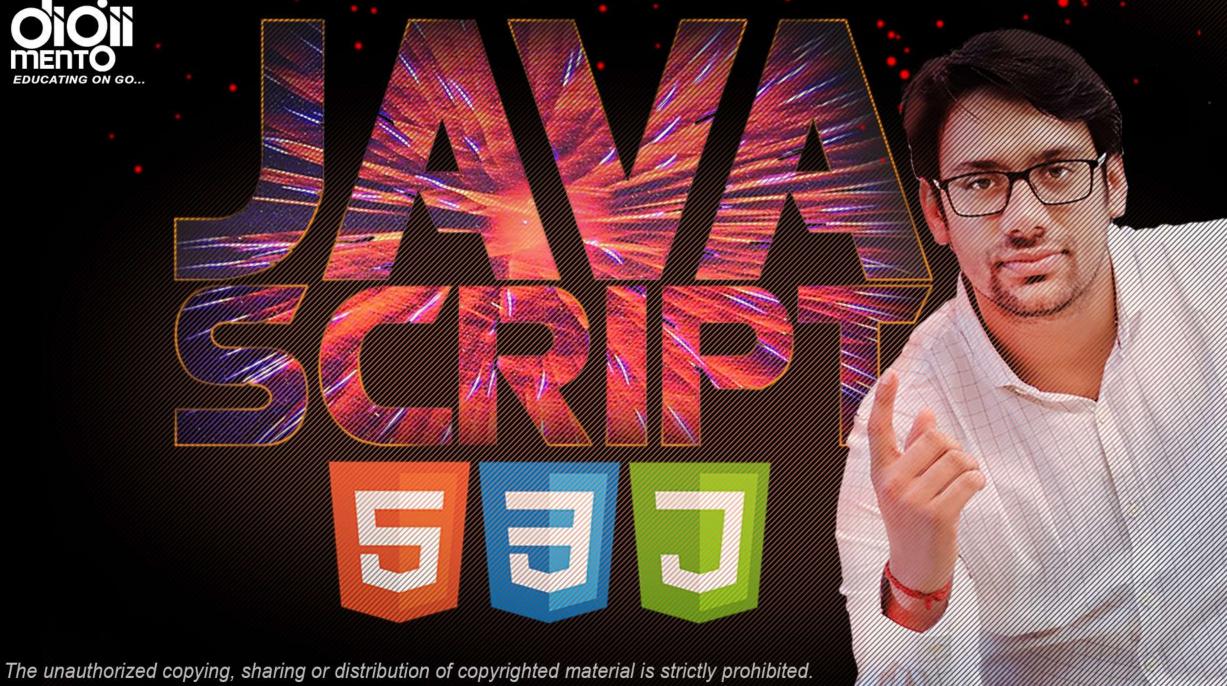

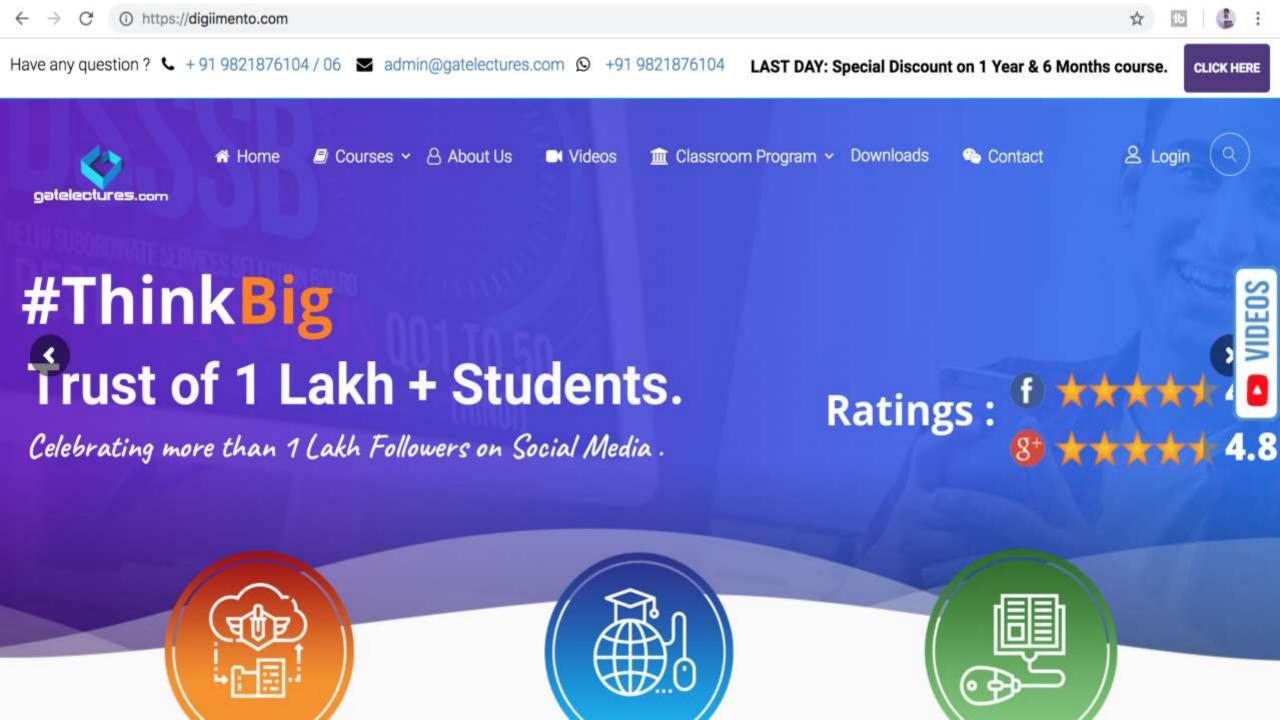

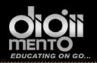

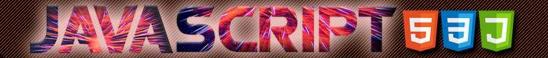

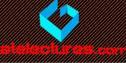

# three ways of variable declaration:

- let
- const
- Var

- let and const behave exactly the same way in terms of Lexical Environments.
- But var is a very different, it originates from very old times. It's generally not used in modern scripts, but still lurks in the old ones
- Credits https://javascript.info

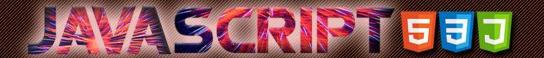

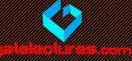

# **Variables**

- To create a variable in JavaScript, we need to use the let keyword.
- The statement below creates (in other words: declares or defines) a variable with the name "message":

```
let message;
```

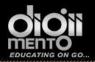

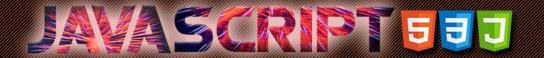

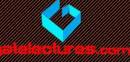

 Now we can put some data into it by using the assignment operator =:

```
let message;
message = 'Hello'; // store the string
```

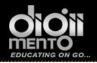

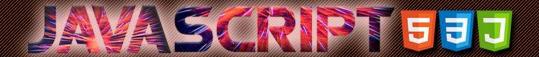

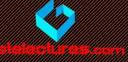

Now we can put some data into it by using the assignment operator =:

```
<!DOCTYPE html>
<html>
<body>
  <script>
    'use strict';
    let message;
    message = 'Hello!';
    alert(message);
  </script>
</body>
</html>
```

```
javascript.info says
Hello!
                                                           OK
```

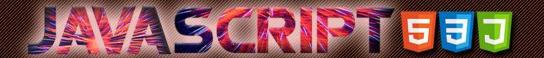

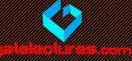

# Variable naming

- There are two limitations for a variable name in JavaScript:
- The name must contain only letters, digits, symbols \$ and \_.
- The first character must not be a digit.
- Valid names, for instance:

```
1 let userName;
2 let test123;
```

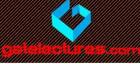

```
<html>
<body>
  <script>
    'use strict';
    let $ = 1; // declared a variable with the name "$"
    let _ = 2; // and now a variable with the name "_"
    alert($ + _); // 3
  </script>
</body>
</html>
```

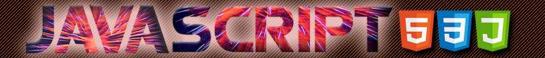

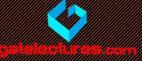

### Examples of incorrect variable names:

```
let 1a; // cannot start with a digit
let my-name; // a hyphen '-' is not allowed in the name
```

### **Case matters**

Variables named apple and AppLE – are two different variables.

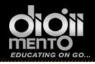

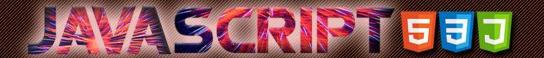

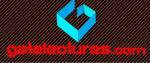

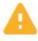

#### **Reserved names**

There is a list of reserved words, which cannot be used as variable names, because they are used by the language itself.

For example, words let, class, return, function are reserved.

The code below gives a syntax error:

```
1 let let = 5; // can't name a variable "let", error!
2 let return = 5; // also can't name it "return", error!
```

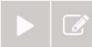

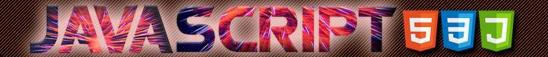

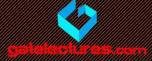

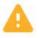

### An assignment without use strict

Normally, we need to define a variable before using it. But in the old times, it was technically possible to create a variable by a mere assignment of the value, without let. This still works now if we don't put use strict. The behavior is kept for compatibility with old scripts.

```
// note: no "use strict" in this example
num = 5; // the variable "num" is created if didn't exist
alert(num); // 5
```

That's a bad practice, it gives an error in the strict mode:

```
"use strict";
num = 5; // error: num is not defined
```

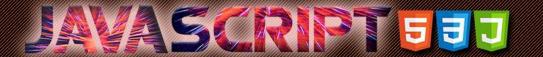

### **Constants**

To declare a constant (unchanging) variable, one can use const instead of let:

```
1 const myBirthday = '18.04.1982';
```

Variables declared using const are called "constants". They cannot be changed. An attempt to do it would cause an error:

```
const myBirthday = '18.04.1982';
myBirthday = '01.01.2001'; // error, can't reassign the constant!
```

When a programmer is sure that the variable should never change, they can use **const** to guarantee it, and also to clearly show that fact to everyone.

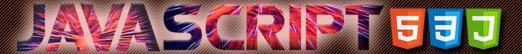

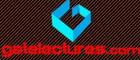

#### **Uppercase constants**

There is a widespread practice to use constants as aliases for difficult-to-remember values that are known prior to execution.

Such constants are named using capital letters and underscores.

Like this:

```
const COLOR_RED = "#F00";
const COLOR_GREEN = "#0F0";
const COLOR_BLUE = "#00F";
const COLOR_ORANGE = "#FF7F00";

// ...when we need to pick a color
let color = COLOR_ORANGE;
alert(color); // #FF7F00
```

#### Benefits:

- COLOR\_ORANGE is much easier to remember than "#FF7F00".
- It is much easier to mistype in "#FF7F00" than in COLOR\_ORANGE.
- When reading the code, COLOR\_ORANGE is much more meaningful than #FF7F00.

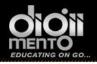

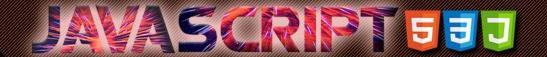

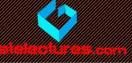

Being a "constant" just means that the value never changes. But there are constants that are known prior to execution (like a hexadecimal value for red), and there are those that are *calculated* in run-time, during the execution, but do not change after the assignment.

For instance:

1 const pageLoadTime = /\* time taken by a webpage to load \*/;

The value of pageLoadTime is not known prior to the page load, so it's named normally. But it's still a constant, because it doesn't change after assignment.

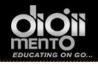

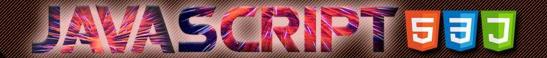

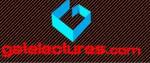

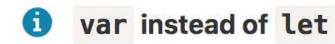

In older scripts you may also find another keyword: var instead of let:

```
1 var message = 'Hello';
```

The var keyword is almost the same as let. It also declares a variable, but in a slightly different, "old-school" fashion.

From the first sight, var behaves similar to let . That is, declares a variable:

```
function sayHi() {
  var phrase = "Hello"; // local variable, "var" instead of "let"
  alert(phrase); // Hello
}
sayHi();
alert(phrase); // Error, phrase is not defined
```

...But here are the differences.

## "var" has no block scope

var variables are either function-wide or global, they are visible through blocks.

For instance:

```
if (true) {
  var test = true; // use "var" instead of "let"
}
alert(test); // true, the variable lives after if
```

If we used let test on the 2nd line, then it wouldn't be visible to alert. But var ignores code blocks, so we've got a global test.

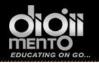

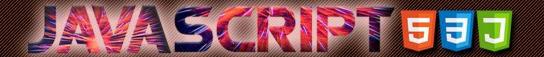

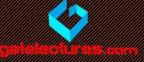

The same thing for loops: var cannot be block- or loop-local:

```
1 for (var i = 0; i < 10; i++) {
2 // ...
  alert(i); // 10, "i" is visible after loop, it's a global variable
```

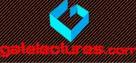

If a code block is inside a function, then var becomes a function-level variable:

```
function sayHi() {
   if (true) {
     var phrase = "Hello";
   }
   alert(phrase); // works
}
sayHi();
alert(phrase); // Error: phrase is not defined
```

As we can see, var pierces through if, for or other code blocks. That's because a long time ago in JavaScript blocks had no Lexical Environments. And var is a reminiscence of that.

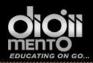

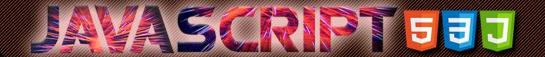

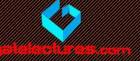

## "var" are processed at the function start

var declarations are processed when the function starts (or script starts for globals).

In other words, var variables are defined from the beginning of the function, no matter where the definition is (assuming that the definition is not in the nested function).

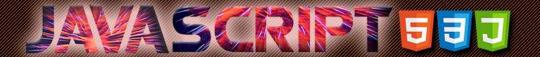

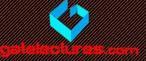

So this code:

```
function sayHi() {
  phrase = "Hello";
  alert(phrase);

var phrase;
}
```

...Is technically the same as this (moved var phrase above):

```
function sayHi() {
  var phrase;

phrase = "Hello";

alert(phrase);
}
```

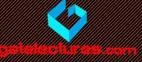

...Or even as this (remember, code blocks are ignored):

```
function sayHi() {
   phrase = "Hello"; // (*)

if (false) {
   var phrase;
   }

alert(phrase);
}
```

People also call such behavior "hoisting" (raising), because all var are "hoisted" (raised) to the top of the function.

So in the example above, if (false) branch never executes, but that doesn't matter. The var inside it is processed in the beginning of the function, so at the moment of (\*) the variable exists.

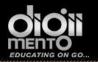

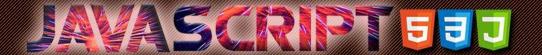

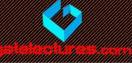

Declarations are hoisted, but assignments are not.

```
<html>
<body>
  <script>
    'use strict';
    function sayHi() {
      alert(phrase);
      var phrase = "Hello";
    sayHi();
  </script>
</body>
</html>
```

```
An embedded page at run.plnkr.co says
undefined
                                                     OK
```

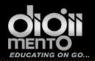

# JAVASCRIPT 5 J

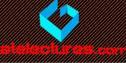

- The line var phrase = "Hello" has two actions in it:
- Variable declaration var
- Variable assignment =.
- The declaration is processed at the start of function execution ("hoisted"), but the assignment always works at the place where it appears

```
<body>
  <script>
    'use strict';
    function sayHi() {
     var phrase; // declaration works at the start...
     alert(phrase); // undefined
     phrase = "Hello"; // ...assignment - when the execution reaches it.
    sayHi();
  </script>
</body>
```

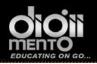

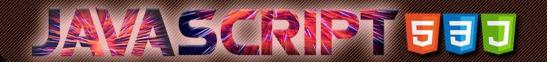

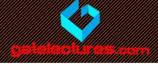